# key concepts

critical sections, mutual exclusion, test-and-set, spinlocks, blocking and blocking locks, semaphores, condition variables, deadlocks

# reading

Three Easy Pieces: Chapters 28-32

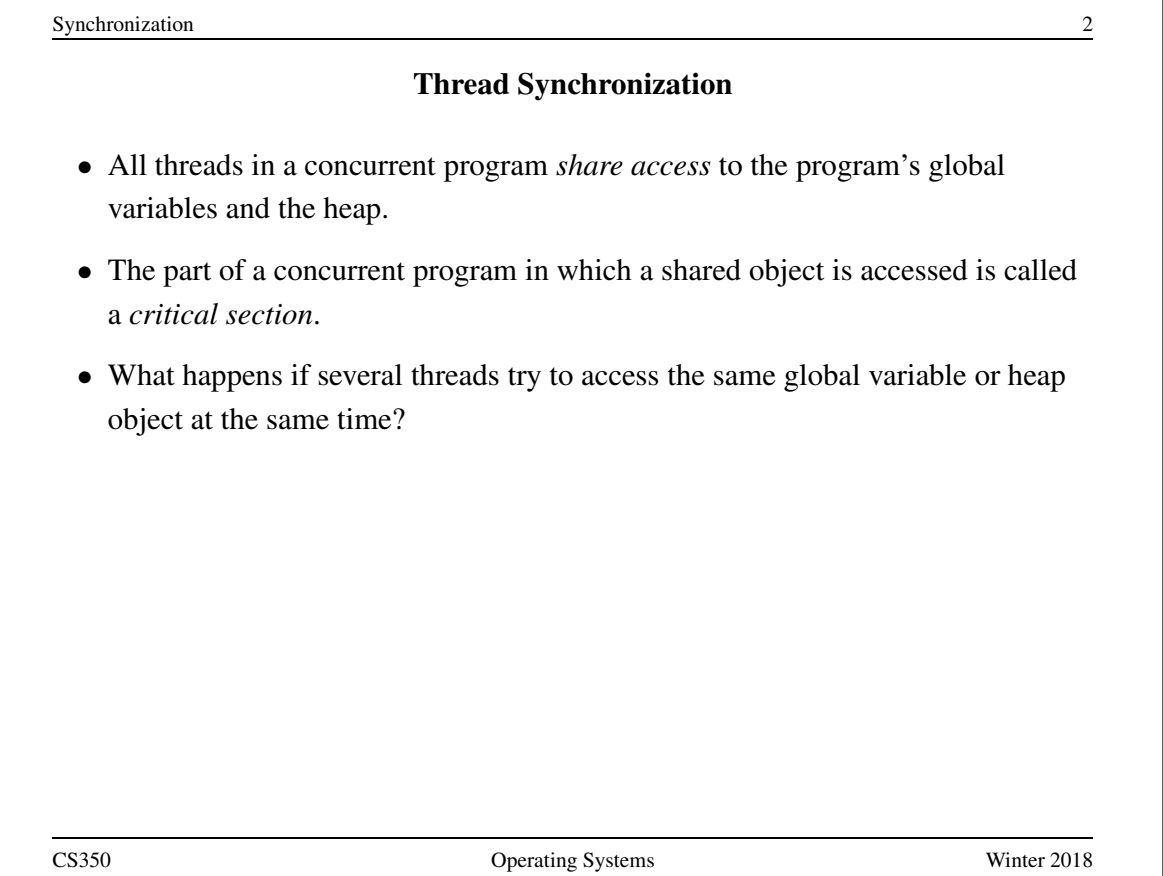

# Critical Section Example

```
/* Note the use of volatile */int <u>volatile</u> total = 0;</u>
void add() { void sub() {
 int i; int i;
 for (i=0; i<N; i++) { for (i=0; i<N; i++) {
  total++; total--;
 \}\}
```
If one thread executes add and another executes sub what is the value of total when they have finished?

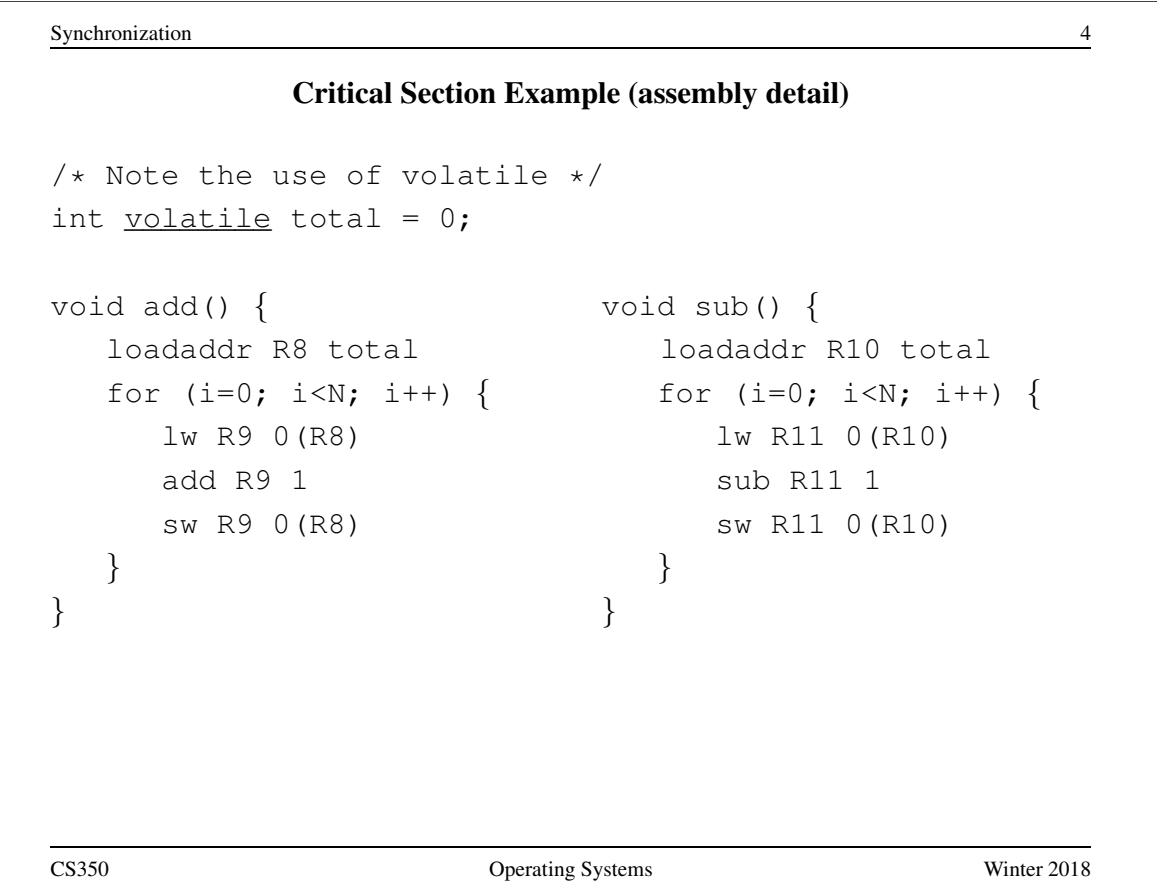

Synchronization 5 Critical Section Example (Trace 1) Thread 1 Thread 2 loadaddr R8 total lw R9 0(R8) R9=0 add R9 1 R9=1 sw R9 0(R8) total=1 <INTERRUPT> loadaddr R10 total lw R11 0(R10) R11=0 sub R11 1 R11=-1 sw R11 0(R10) total=-1 One possible order of execution. Final value of total is 0. CS350 Operating Systems Winter 2018

```
Synchronization 6
              Critical Section Example (Trace 2)
Thread 1 Thread 2
loadaddr R8 total
lw R9 0(R8) R9=0
add R9 1 R9=1
        <INTERRUPT and context switch>
                         loadaddr R10 total
                         lw R11 0(R10) R11=0
                         sub R11 1 R11=-1
                         sw R11 0(R10) total=-1
                ...
        <INTERRUPT and context switch>
sw R9 0(R8) total=1
  One possible order of execution. Final value of total is 1.
```
## Critical Section Example (Trace 3)

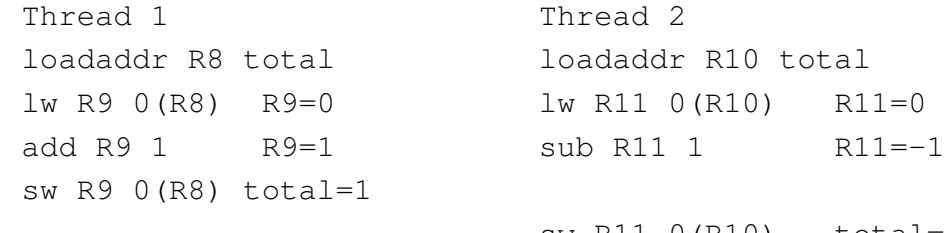

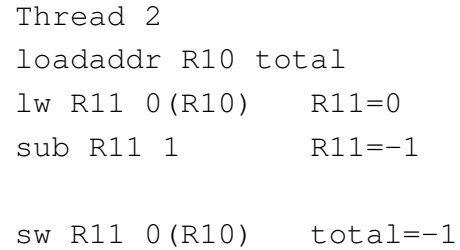

Another possible order of execution, this time on two processors. Final value of total is -1.

CS350 Operating Systems Winter 2018

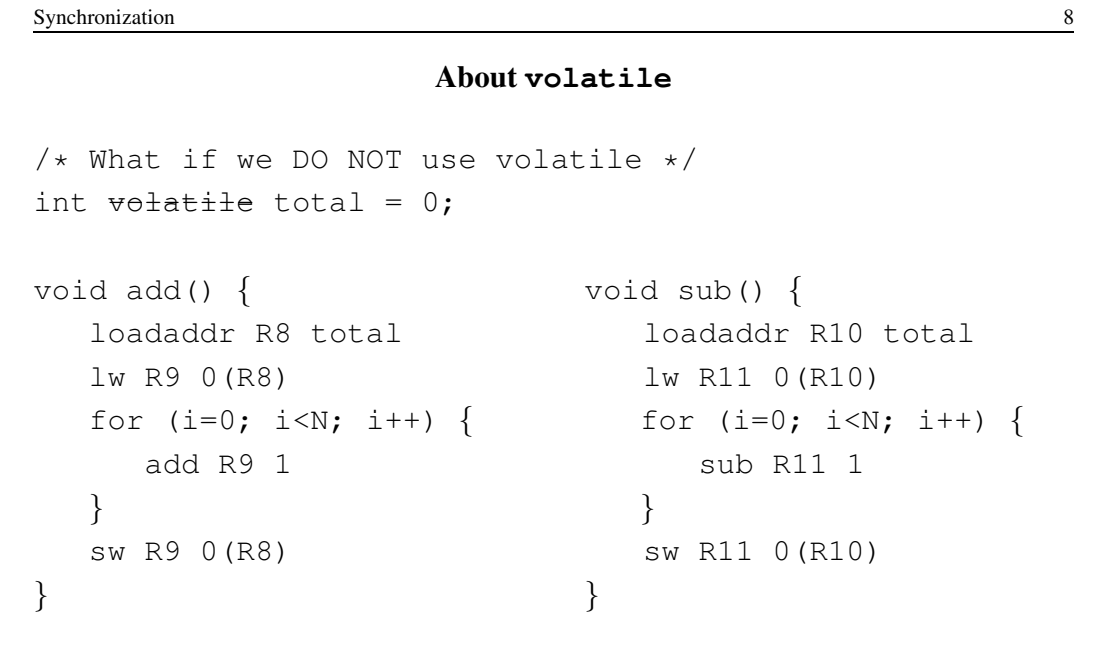

Without volatile the compiler could optimize the code. volatile forces the compiler to load and store the value on every use.

## Another Critical Section Example (Part 1)

```
int list remove front(list *lp) {
   int num;
   list_element *element;
   assert(!is_empty(lp));
   element = lp->first;
   num = lp->first->item;
   if (lp->first == \{lp->\{]
     lp->first = lp->last = NULL;} else {
     lp->first = element->next;}
   lp->num_in_list--;
   free(element);
   return num;
}
```
The list remove front function is a critical section. It may not work properly if two threads call it at the same time on the same list. (Why?)

```
Synchronization 10
             Another Critical Section Example (Part 2)
void list_append(list *lp, int new_item) {
   list-element *element = malloc(sizeof(list-element));
   element->item = new_item
   assert(!is_in_list(lp, new_item));
   if (is-empty(lp)) {
     lp->first = element; lp->last = element;} else {
     lp->last->next = element; lp->last = element;
   }
   lp->num in list++;
}
   The list append function is part of the same critical section as
   list remove front. It may not work properly if two threads call
   it at the same time, or if a thread calls it while another has called
   list_remove_front
```
Synchronization 11 Mutual Exclusion int volatile total =  $0$ ; void add() { void sub() { int i; int i; for (i=0; i<N; i++) { for (i=0; i<N; i++) { ----------- mutual exclusion start ------------total++; total--; ----------- mutual exclusion end --------------- $\}$  $\}$ To prevent race conditions, we can enforce *mutual exclusion* on critical sections in the code. CS350 Operating Systems Winter 2018

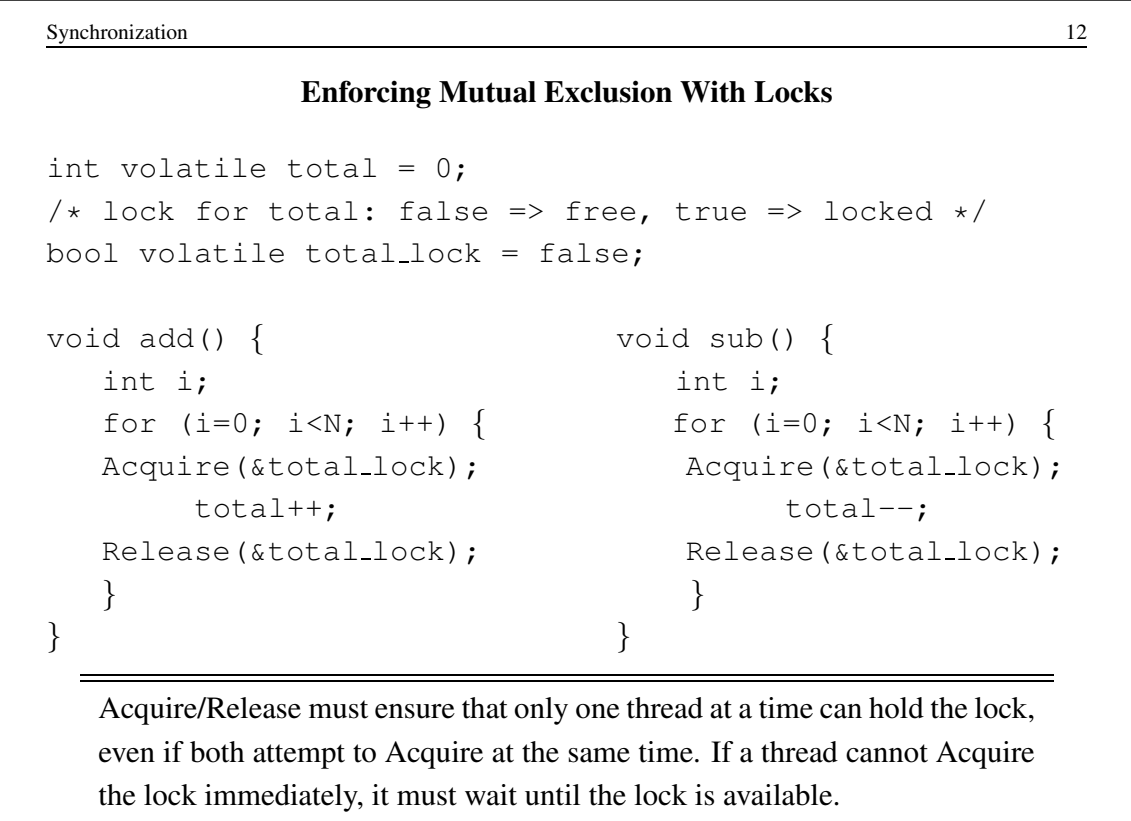

## Lock Aquire and Release - First Try

```
Acquire(bool *lock) {
  while (*lock == true) ; /* spin until lock is free */
  *lock = true; /* grab the lock */}
Release(book *lock) {
  *lock = false; /* give up the lock */
}
  This simple approach does not work! (Why?)
```
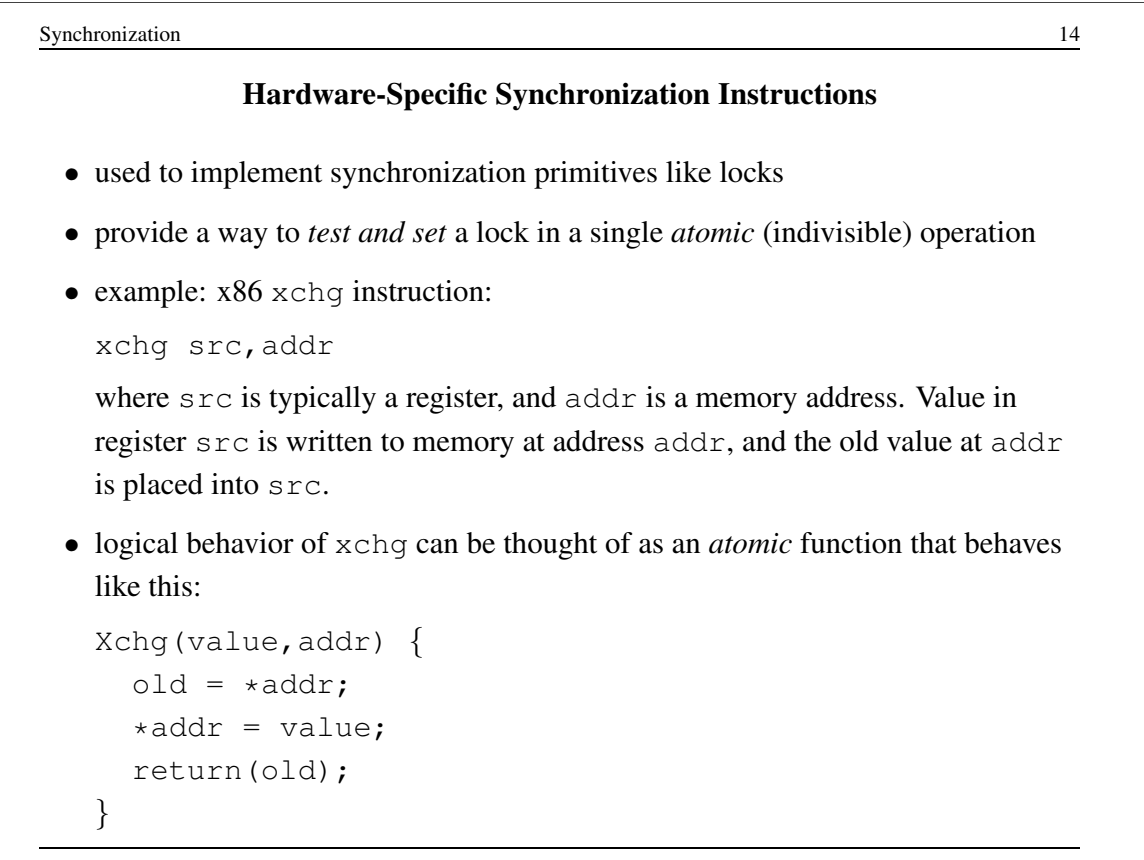

# Lock Aquire and Release with Xchg

```
Acquire(bool *lock) {
 while (Xchq(true, lock) == true);
}
Release(book *lock) {
 *lock = false; /* give up the lock */
}
```
If Xchg returns true, the lock was already set, and we must continue to loop. If Xchg returns false, then the lock was free, and we have now acquired it.

This construct is known as a *spin lock*, since a thread busy-waits (loops) in Acquire until the lock is free.

```
Synchronization 16
                  Other Synchronization Instructions
 • SPARC cas instruction
   cas addr, R1, R2
   if value at addr matches value in R1 then swap contents of addr and R2
 • Compare-And-Swap
   CompareAndSwap(addr,expectedval,newval)
     old = *addr; // get old value at addr
     if (old == expectedval) *addr = newval;return old;
 • MIPS load-linked and store-conditional
    – Load-linked returns the current value of a memory location, while a
      subsequent store-conditional to the same memory location will store a new
      value only if no updates have occurred to that location since the load-linked.
```
Spinlocks in OS/161

```
struct spinlock {
 volatile spinlock_data_t lk_lock;
  struct cpu *lk_holder;
};
void spinlock_init(struct spinlock *lk}
void spinlock_acquire(struct spinlock *lk);
void spinlock release(struct spinlock *lk);
```
spinlock acquire calls spinlock data testandset in a loop until the lock is acquired.

```
Synchronization 18
            Using Load-Linked / Store-Conditional
/* return value 0 indicates lock was acquired */
spinlock_data_testandset(volatile spinlock_data_t *sd)
{
 spinlock_data_t x,y;
 y = 1;__asm volatile(
   ".set push;" /* save assembler mode */
   ".set mips32;" /* allow MIPS32 instructions */
   ".set volatile;" /* avoid unwanted optimization */
   "11 %0, 0 (%2);" /* x = *sd * /"sc 1, 0 (2);" /* *sd = y; y = success? */
   ".set pop" /* restore assembler mode */
   : "=r" (x), "+r" (y) : "r" (sd));
 if (y == 0) { return 1; }
 return x;
}
CS350 Operating Systems Winter 2018
```
#### OS/161 Locks

- In addition to spinlocks, OS/161 also has *locks*.
- Like spinlocks, locks are used to enforce mutual exclusion.

struct lock \*mylock = lock create("LockName");

```
lock aquire(mylock);
```

```
critical section /* e.q., call to list_remove_front */
```

```
lock release(mylock);
```
- spinlocks spin, locks *block*:
	- a thread that calls spinlock acquire spins until the lock can be acquired
	- a thread that calls lock acquire *blocks* until the lock can be acquired

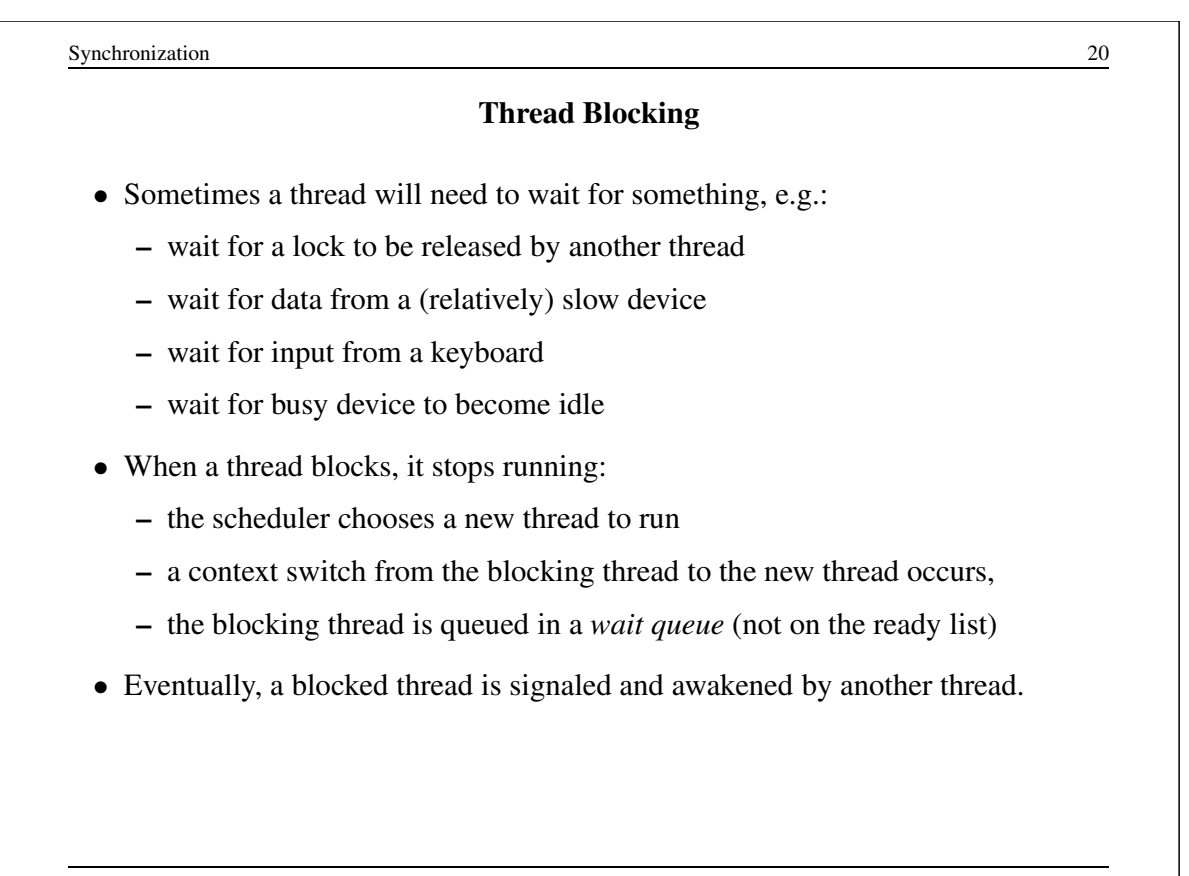

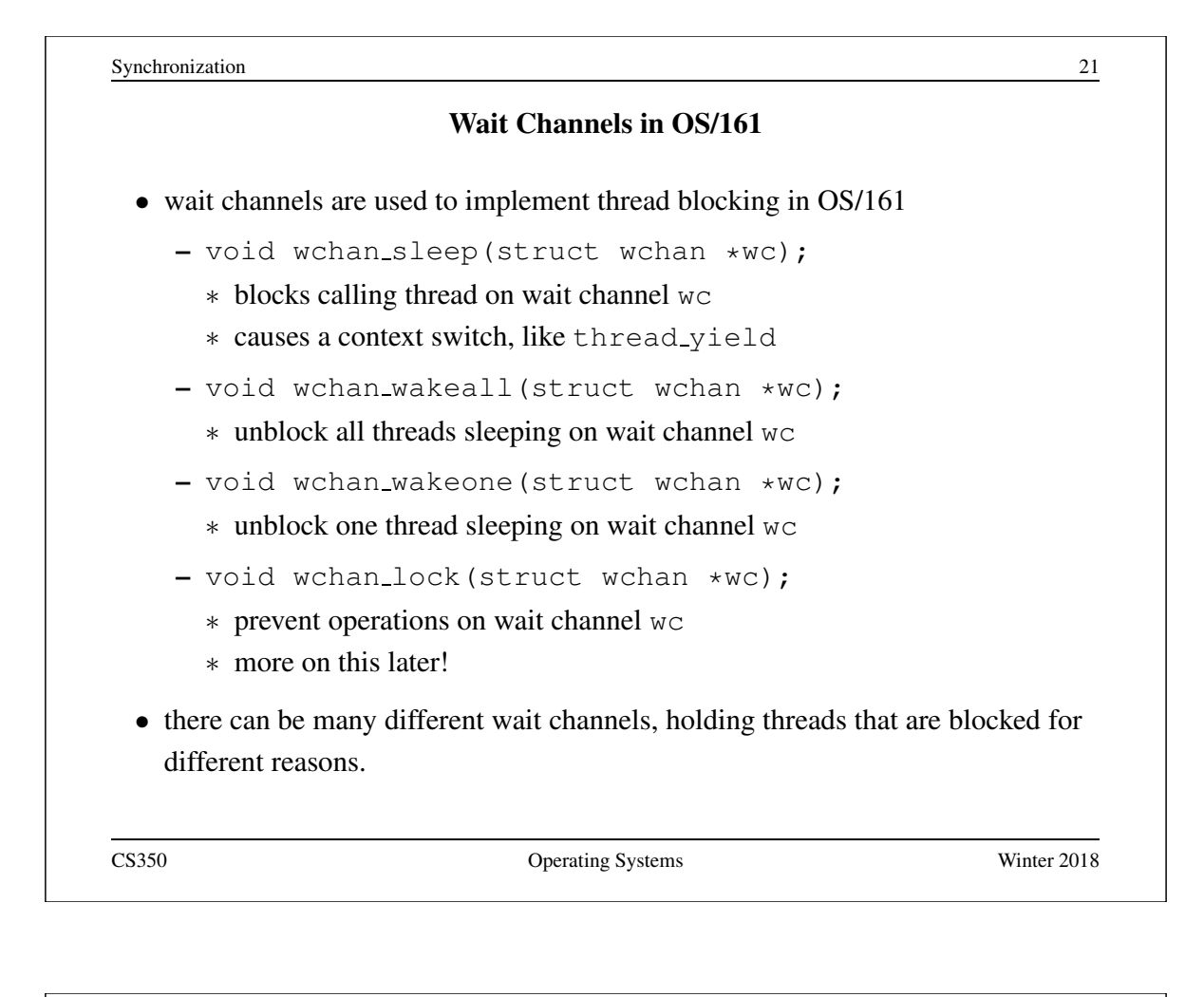

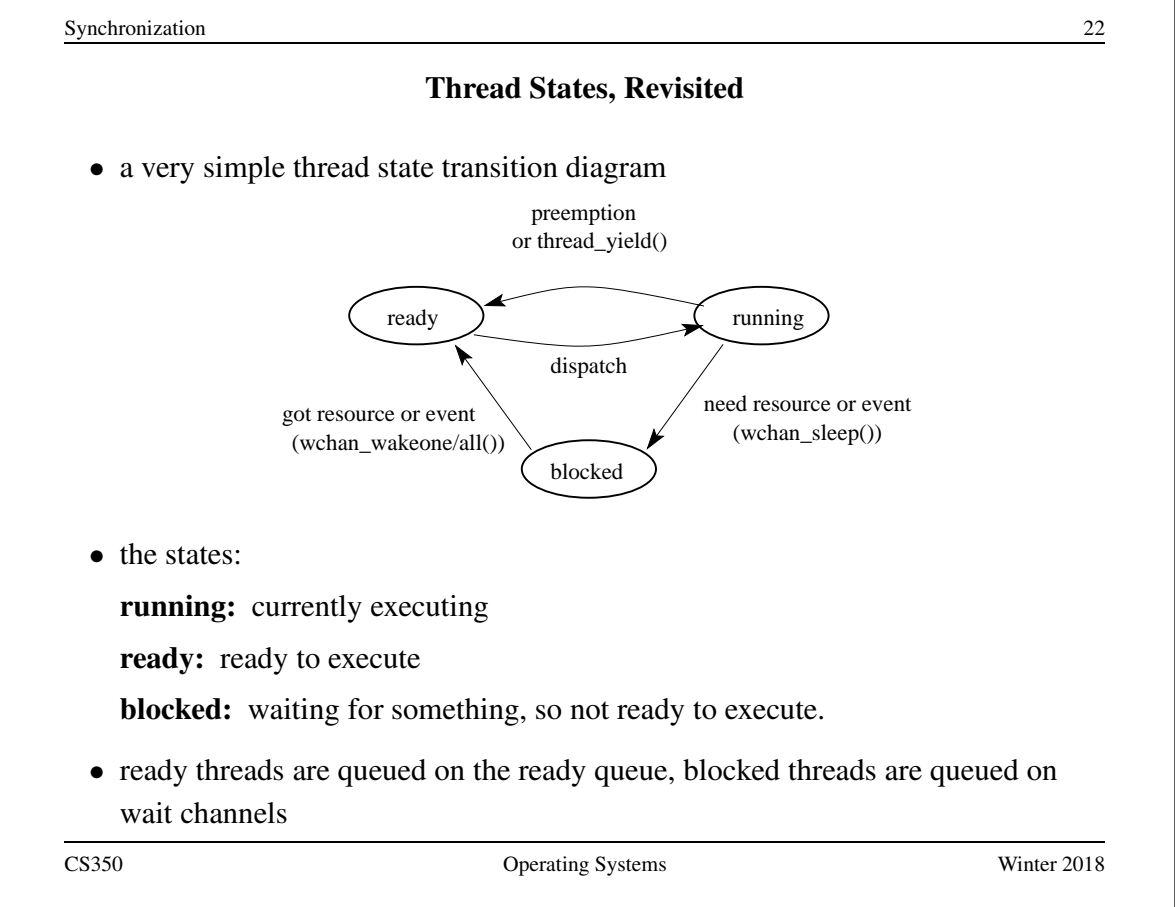

#### Semaphores

- A semaphore is a synchronization primitive that can be used to enforce mutual exclusion requirements. It can also be used to solve other kinds of synchronization problems.
- A semaphore is an object that has an integer value, and that supports two operations:
	- P: if the semaphore value is greater than 0, decrement the value. Otherwise, wait until the value is greater than 0 and then decrement it.
	- V: increment the value of the semaphore

By definition, the P and V operations of a semaphore are *atomic*.

```
Synchronization 24
         Mutual Exclusion Using a Semaphore
volatile int total = 0;
struct semaphore *total_sem;
total_sem = sem_create("total mutex", 1); /* initial value is
void add() { void sub() {
 int i; int i;
 for (i=0; i<N; i++) { for (i=0; i<N; i++) {
   P(sem); P(sem);
    total++; total--;
   V(sem); V(\text{sem});
  } }
\}CS350 Operating Systems Winter 2018
```
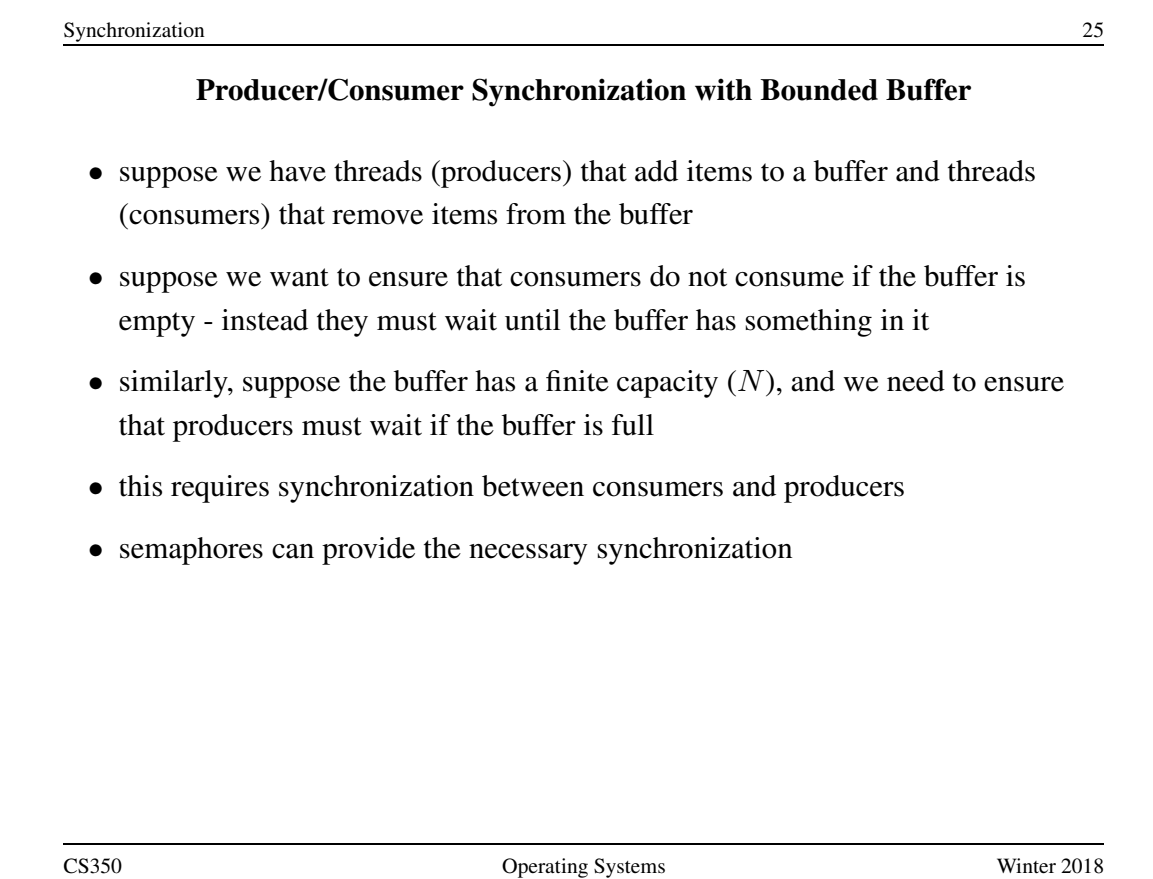

```
Synchronization 26
  Bounded Buffer Producer/Consumer Synchronization with Semaphores
struct semaphore *Items, *Spaces;
Items = sem_create("Buffer Items", 0); /* initially = 0 */
Spaces = sem_create("Buffer Spaces", N);/* initially = N */
Producer's Pseudo-code:
 P(Spaces);
 add item to the buffer
 V(Items);
Consumer's Pseudo-code:
 P(Items);
 remove item from the buffer
 V(Spaces);
```
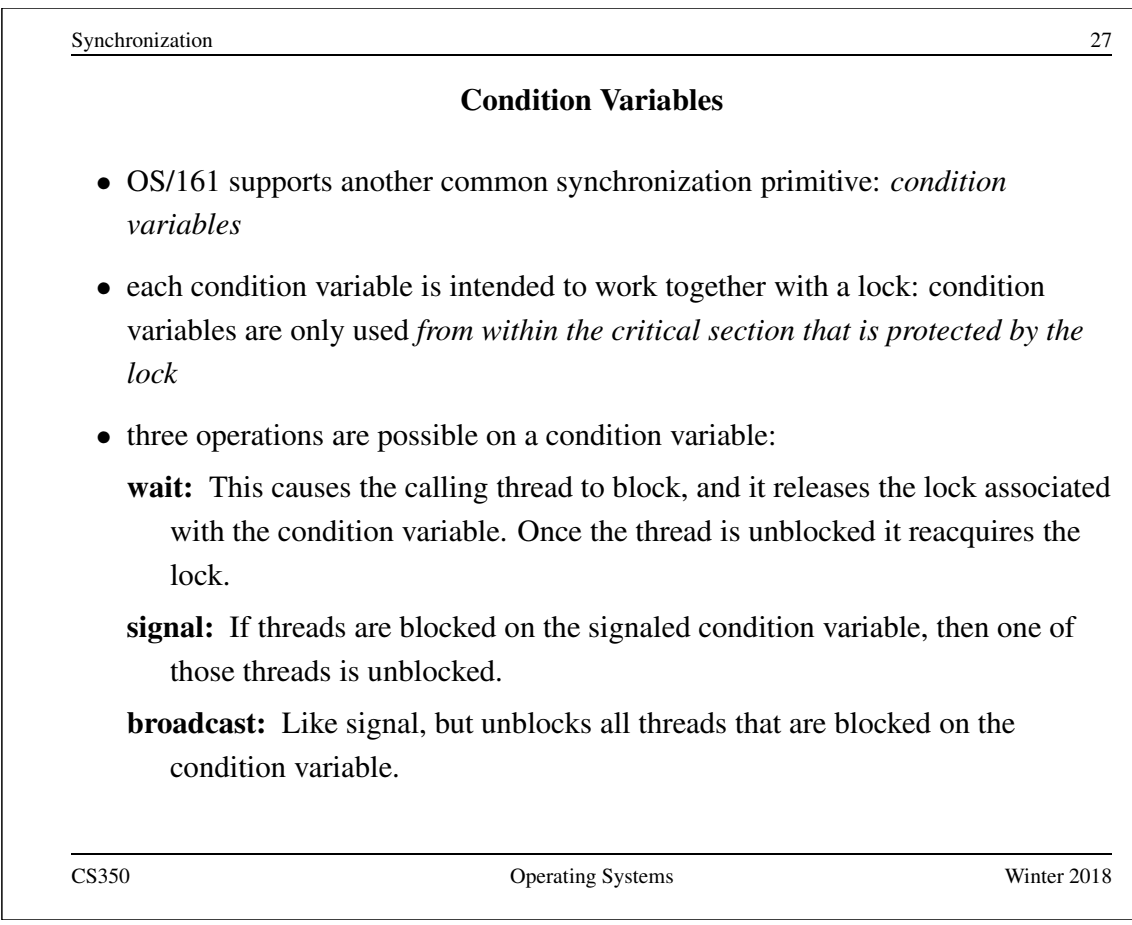

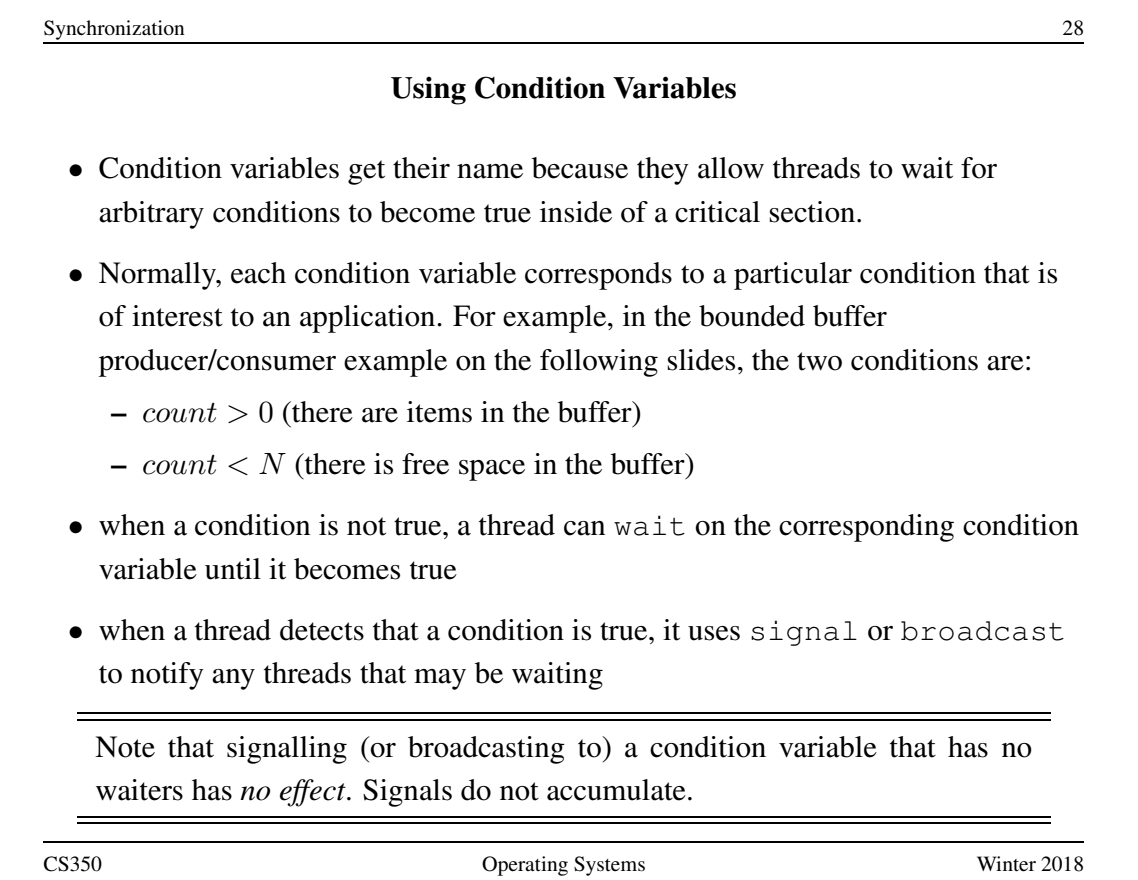

### Waiting on Condition Variables

- when a blocked thread is unblocked (by signal or broadcast), it reacquires the lock before returning from the wait call
- $\bullet$  a thread is in the critical section when it calls wait, and it will be in the critical section when wait returns. However, in between the call and the return, while the caller is blocked, the caller is out of the critical section, and other threads may enter.
- In particular, the thread that calls signal (or broadcast) to wake up the waiting thread will itself be in the critical section when it signals. The waiting thread will have to wait (at least) until the signaller releases the lock before it can unblock and return from the wait call.

This describes Mesa-style condition variables, which are used in OS/161. There are alternative condition variable semantics (Hoare semantics), which differ from the semantics described here.

```
Synchronization 30
     Bounded Buffer Producer Using Locks and Condition Variables
int volatile count = 0; /* must initially be 0 * /struct lock *mutex; /* for mutual exclusion */
struct cv *notfull, *notempty; /* condition variables */
/* Initialization Note: the lock and cv's must be created
 * using lock create() and cv create() before Produce()
 * and Consume() are called */
Produce(itemType item) {
  lock acquire(mutex);
  while (count == N) {
    cv wait(notfull, mutex); /* wait until buffer is not full
  }
  add item to buffer (call list append())
  count = count + 1;
  cv-signal(notempty, mutex); /* signal that buffer is not em
  lock_release(mutex);
}
```
#### Bounded Buffer Consumer Using Locks and Condition Variables

```
itemType Consume() {
  lock_acquire(mutex);
  while (count == 0) {
     cv wait(notempty, mutex); /* wait until buffer is not em
  }
  remove item from buffer (call list_remove_front())
  count = count - 1;
  cv_signal(notfull, mutex); /* signal that buffer is not ful
  lock_release(mutex);
  return(item);
}
   Both Produce() and Consume() call cv wait() inside of a while
   loop. Why?
```

```
Synchronization 32
                              Deadlocks
 • Suppose there are two threads and two locks, lockA and lockB, both initially
   unlocked.
 • Suppose the following sequence of events occurs
    1. Thread 1 does lock acquire(lockA).
    2. Thread 2 does lock acquire(lockB).
    3. Thread 1 does lock acquire(lockB) and blocks, because lockB is
      held by thread 2.
    4. Thread 2 does lock acquire(lockA) and blocks, because lockA is
      held by thread 1.
   These two threads are deadlocked - neither thread can make progress. Wait-
   ing will not resolve the deadlock. The threads are permanently stuck.
```
#### Two Techniques for Deadlock Prevention

No Hold and Wait: prevent a thread from requesting resources if it currently has resources allocated to it. A thread may hold several resources, but to do so it must make a single request for all of them.

Resource Ordering: Order (e.g., number) the resource types, and require that each thread acquire resources in increasing resource type order. That is, a thread may make no requests for resources of type less than or equal to  $i$  if it is holding resources of type i.

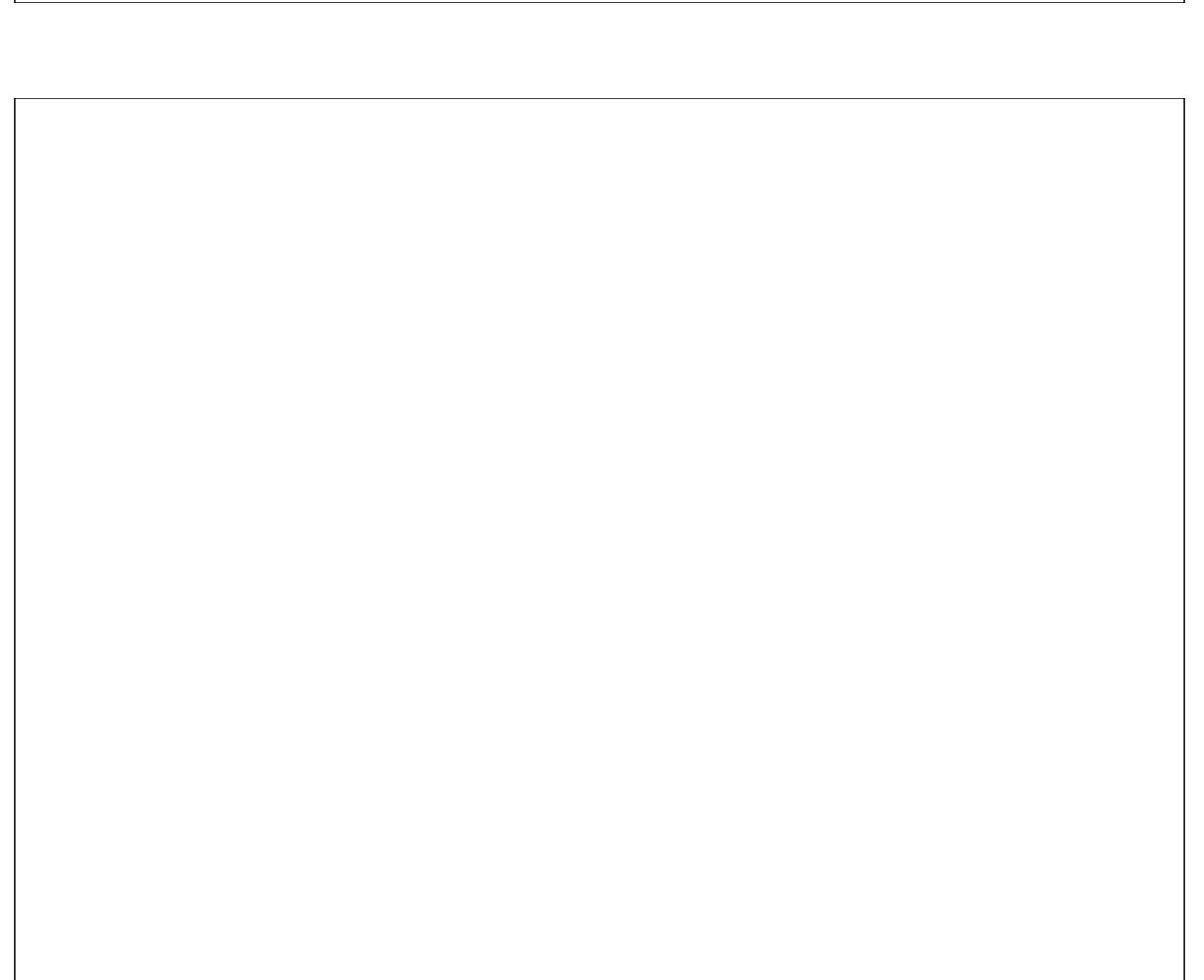